The book was found

# **IOS Programming: Starter Guide: What Every Programmer Needs To Know About IOS Programming**

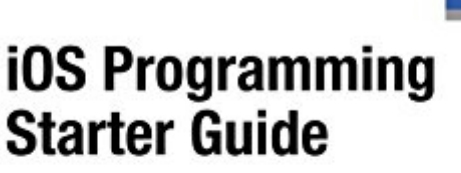

What Every Programmer Needs to Know About iOS Programming

**Jason Scotts** 

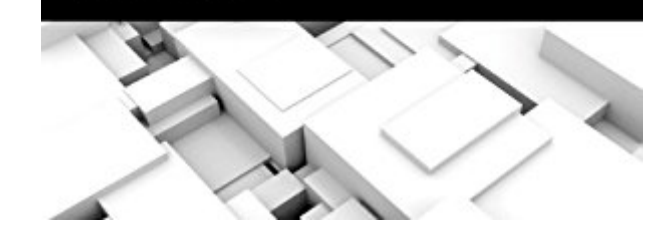

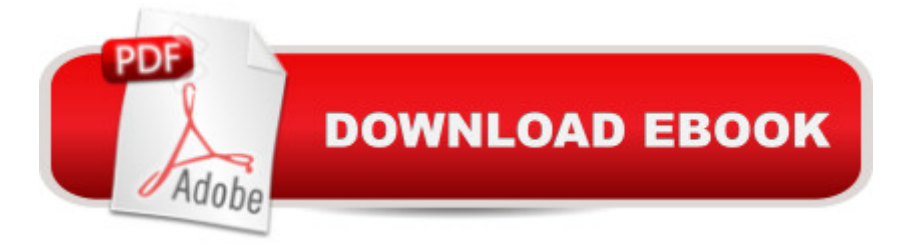

## **Synopsis**

iOS Programming: Starter Guide: What Every Programmer Needs to Know About iOS Programming is a precise and concise book for any programmmer to get a quick grasp of the intricacies of iOS and how to master it quickly.

### **Book Information**

Audible Audio Edition Listening Length: 1 hour and 7 minutes Program Type: Audiobook Version: Unabridged Publisher: Yap Kee Chong Audible.com Release Date: December 24, 2013 Whispersync for Voice: Ready Language: English ASIN: B00HHMPQ2G Best Sellers Rank: #83 in $\hat{A}$  Books > Audible Audiobooks > Science > Mathematics #120 in A Books > Computers & Technology > History & Culture > Computer & Internet Law  $#157$  $in \hat{A}$  Books > Science & Math > Mathematics > Applied > Linear Programming

#### **Customer Reviews**

This is a simple book. There are many reviews here lowering the stars of the book but I'd give it a 4 stars because of the clear overviews. I'm assuming starting programmers would find this decently useful as it's not that complicated in terms of the structure of the chapters. It also discards going too far in depth in the language itself by diverting away from implicit descriptions. This author likes to go off in explicit terms and that's why it's basically 38 pages.But otherwise, I received this product in exchange for an honest and unbiased review.

This is an ebook that is meant to be a starter guide for those without any experience with iOS (iPhone / iPad) programming. The book is fairly short, coming in at a few dozen pages, so I guess it qualifies more as a booklet.The book starts off with a section on the iOS SDK (Software Development Kit). There's a brief history of the SDK versions, ending with the iOS 7 SDK which came out in 2013. So the book is a little dated. If you have no experience at all with iOS programming, you might find this useful, however.The second chapter is titled how to get started with programming, but then branches off onto a brief discussion of image filters and gesture swipes.

I'm not sure what that has to do with getting started with programming. I guess if you are not familiar with the terms, you may learn a little about them. Then there's a chapter on Xcode, the programming environment for writing apps. It is a brief history of the various Xcode versions, rather than a description about how to use XcodeI received this product at a discount for my honest and unbiased review. The discount has not influenced or impacted my judgement of this product. I take this seriously and my opinion and experience is my own. I am in no way required by the seller to leave positive remarks about their product. [...]. This will make it easier for others to find this review so they may be helped as well. You certainly donâ ™t have to, I donâ ™t get anything from it, but I get a good feeling that I helped someone. If you have any questions about my experience with this product, please leave me a comment. Thank you for taking the time to read my review.

It is almost impossible not to recommend a book about Programming or Coding, and this book is no exception. My husband has always wanted to learn about programming for iOS and I thought that this book would be perfect for him. This book lays the tracks down for you to follow and it is a very easy read.Regarding its coverage, the books contain a TON of useful information. Very user friendly, logical from the beginning to the end and very easy to follow. This is a great book, it is well explained and organized.Would I recommend this to a friend? YESConclusion:I am a very excited and happy customer! I will be purchasing this product again in the future!\*\*\* Dona  $TM$ t go off the star system alone, pay attention to WHY a person either liked or disliked a product. Many products can be used differently from the way the product was intended for. The way you intend to use the product or what you need to accomplish may not be what the person reviewing it used and rated it for.\*\*\*I received this product at a discount for my honest and unbiased review. The discount has not influenced or impacted my judgement of this product. I take this seriously and my opinion and experience is my own. I am in no way required by the seller to leave positive remarks about their product. [...]. This will make it easier for others to find this review so they may be helped as well. You certainly donâ ™t have to, I donâ ™t get anything from it, but I get a good feeling that I helped someone. If you have any questions about my experience with this product, please leave me a comment. Thank you for taking the time to read my review.

This is a pretty good book for persons such as myself who need to know how to program iOS as a beginner. It gives all kinds of information and was very helpful as I am looking to program for applications for iOS. Apple has special programming needs and this book gives all essential beginning information one might need to develop applications for the iPhone, ipad, and iPod.It starts be used for iOS programming. It gives the features of iOS SDK and what the current SDK look likes.Chapter two starts with How do you get started with iOS-C programming.Chapter three goes into What is X-code? It goes into history of X-code. Chapter four - How to Design Interfaces in iOS? Chapter 5 - How to develop Animations and Views in iOS. Chapter six - iOS programming - How to create Images, Touches and gestures. Chapter seven - How to Build Text in iOS Programming. It also gives a little blurb about the Author at the end of the book.\*\*I received this e-book at discounted rate for my honest, unbiased and non-compensated review.

Learn iOS Programming with this great book. Excellent to have around for educational purposes. Learn the coding language system for basic operations and functions in the ios program. There are several other coding language programs out there as well. iOS Programming is mostly used in HTML inside web browsers.This books covers the history of iOS Programming and teaches you how to operate with the system.It simplifies all the tech savvy dialects into a language we can all understand and comprehend with ease. It also, introduces colorful images to the reader for a better understanding when describing and discussing the coding, diagrams and syntax highlighting. Making it easier for you mind to capture the data and info better. Contrary to it being plain white and black.Boring.Great for those who are being introduce to the world of programming. Really easy to understand and use. I loved the book and highly recommend it to everyone interested in learning. i received this book in exchange for an honest review

#### Download to continue reading...

iOS Programming: Starter Guide: What Every Programmer Needs to Know About iOS Programming [What Every 6th Grader Nee](http://overanswer.com/en-us/read-book/leGJL/ios-programming-starter-guide-what-every-programmer-needs-to-know-about-ios-programming.pdf?r=8sSbaERY%2FrSMJ4V%2BpvdVIP1StW3ZHE6xCagIu%2BvJTonhikw4Xoi6EQhxUNumvEdW)ds to Know: 10 Secrets to Connect Moms & Daughters (What Every Kid Needs to Know) (Volume 1) HARDY BOYS STARTER SET, TH The Hardy Boys Starter Set XSLT 2.0 Programmer's Reference (Programmer to Programmer) Foundations of Security: What Every Programmer Needs to Know (Expert's Voice) The Whole Life Prostate Book: Everything That Every Man-at Every Age-Needs to Know About Maintaining Optimal Prostate Health iOS Animations by Tutorials Second Edition: Updated for Swift 2.2: iOS 9 and Swift 2.2 Edition iOS 9 App Development Essentials: Learn to Develop iOS 9 Apps Using Xcode 7 and Swift 2 The iOS 5 Developer's Cookbook: Core Concepts and Essential Recipes for iOS Programmers (3rd Edition) (Developer's Library) The iOS Apprentice (Fourth Edition): Beginning iOS Development with Swift 2 Swift Programming Artificial Intelligence: Made Easy, w/ Essential Programming Learn to Create your \* Problem Solving \* Algorithms! TODAY! w/ Machine ... engineering, r programming, iOS

(What Every Student Should Know About...) The Definitive Guide To Captive Insurance Companies: What Every Small Business Owner Needs To Know About Creating And Implementing A Captive 97 Things Every Programmer Should Know: Collective Wisdom from the Experts Professional Jini (Programmer to Programmer) Microsoft Win32 Programmer's Reference Library: Multimedia (Microsoft Windows Programmer's Reference Library) Microsoft Win32 Programmer's Reference: Introduction Platforms, and Index (Microsoft Windows Programmer's Reference Library) Professional ASP.NET 2.0 AJAX (Programmer to Programmer) Java Programmer's Reference: Programmer's Reference Professional JSP: Using JavaServer Pages, Servlets, EJB, JNDI, JDBC, XML, XSLT, and WML to Create Dynamic and Customizable Web Content (Programmer to Programmer)

<u>Dmca</u>